## **Gong - Errores #1252**

## **Ausencia de la barra de Scroll en la ventana de copiar linea de Presupuesto en algún caso**

2011-12-01 12:28 - Alvaro Irureta-Goyena

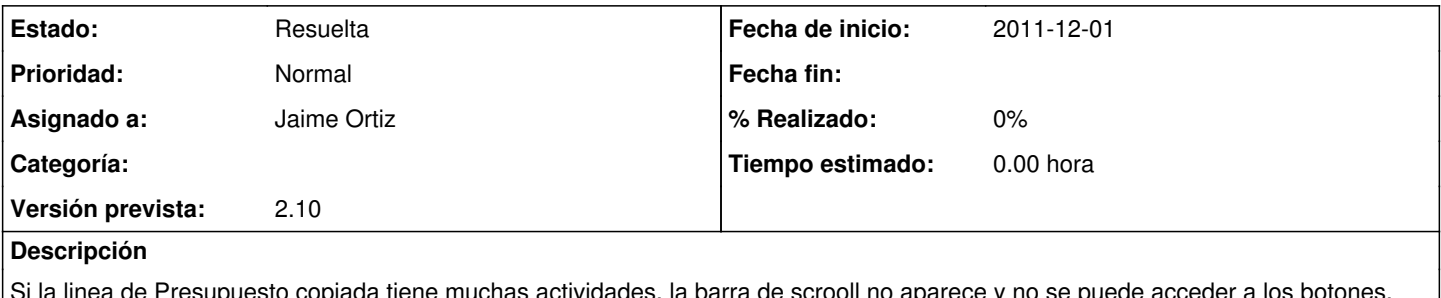

de Presupuesto copiada tiene muchas actividades, la barra de scrooll no apar Creo que un ticket similar ya estaba solucionado en una versión anterior.

## **Histórico**

**#1 - 2011-12-28 17:17 - Jaime Ortiz**

*- Estado cambiado Nueva por Resuelta*

*- Asignado a establecido a Jaime Ortiz*